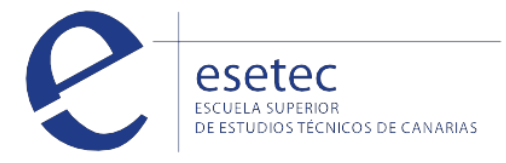

# Actividades administrativas en relación con el cliente

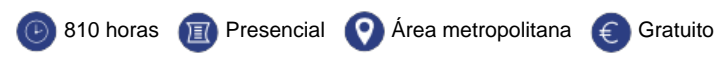

## **OBJETIVOS**

El **certificado de profesionalidad "Actividades administrativas en relación con el cliente"** te permitirá realizar las operaciones de recepción y apoyo a la gestión administrativa derivada de las relaciones con el público o cliente, interno o externo, con calidad de servicio, dentro de su ámbito de actuación y responsabilidad, utilizando los medios informáticos y telemáticos, y en caso necesario, una lengua extranjera, y aplicando los procedimientos internos y la normativa vigente.

## **CONTENIDOS**

#### **UF0319: Sistema Operativo, Búsqueda de la Información: Internet/Intranet y Correo Electrónico**

Introducción al ordenador (hardware, software). Utilización básica de los sistemas operativos habituales Microsoft Windows 10. Introducción a la búsqueda de información en Internet. Navegación por la World Wide Web. Utilización y configuración de Correo electrónico como intercambio de información. Transferencia de ficheros FTP. - Introducción. - Definiciones y términos relacionados.

### **UF0320: Aplicaciones Informáticas de Tratamiento de Textos**

Introducción programa de tratamiento de textos con Microsoft Word. Tareas básicas de desplazamiento del cursor, selección y operaciones con el texto del documento. Archivos de tratamiento de textos, ubicación, tipo y operaciones con ellos. Formato de fuente, párrafo. Indices. Tablas tabuladas. Trabajo con columnas. Configuración de página. Encabezados y pies de páginas. Creación de tablas. Corrección de textos. Impresión de documentos. Creación de sobres y etiquetas y envío masivocorrespondencia. Inserción de imágenes y autoformas en el texto. Creación de estilos. Utilización de plantillas. Creación de tablas de contenidos e índices. Importación de datos y documentos de otras aplicaciones del paquete ofimático. Revisión de documentos y documentos compartidos.

#### **UF0321: Aplicaciones Informáticas de Hojas de Cálculo**

1.Introducción a la hoja de cálculo con Microsoft Excel. Desplazamiento por la hoja de cálculo. Introducción de datos en la hoja de cálculo y tipos de datos. Edición y modificación de la hoja de cálculo. Trabajar con un libro. Operaciones con rangos. Modificación de la apariencia de una hoja de cálculo. Fórmulas. Funciones. Inserción de Gráficos. Inserción Imágenes - Autoformas - Texto artísticos - Otros elementos. Impresión. Y configuración de impresora. Trabajo con datos. Importación de datos. Plantillas y macros.

#### **UF0322: Aplicaciones Informáticas de Bases de Datos Relacionales**

Introducción a la base de datos con Microsoft Access. Creación e inserción de datos en tablas. Realización de cambios en la estructura de tablas y creación de relaciones. Creación, modificación y eliminación de consultas o vistas. Creación de formularios para introducir y mostrar registros de las tablas o resultados de consultas. Creación de informes o reports para la impresión de registros de las tablas o resultados de consultas.

#### **UF0323: Aplicaciones Informáticas para Presentaciones: Gráficas de Información**

Diseño, organización y archivo de las presentaciones. Introducción y conceptos generales. Acciones con diapositivas. Trabajo con objetos. Documentación de la presentación. Diseños o Estilos de Presentación. Impresión de diapositivas en diferentes soportes. Presentación de diapositivas.

## **Grabación de datos**

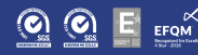

resultados.

#### **Técnicas de recepción y comunicación**

Procesos de comunicación en las organizaciones y Administración Pública. Comunicación interpersonal en organizaciones y Administraciones Públicas. Recepción de visitas en organizaciones y Administraciones Públicas. Comunicación telefónica en organizaciones y Administraciones Públicas. Elaboración y transmisión de comunicaciones escritas, privadas y oficiales. Registro y distribución de la información y documentación convencional o electrónica.

#### **Operaciones administrativas comerciales**

Atención al cliente y comunicación de información comercial en procesos de compraventa. Comunicación de información comercial en los procesos de compraventa. Adaptación de la comunicación comercial al telemarketing. Tramitación en los servicios de postventa.

#### **Lengua extranjera profesional para la gestión administrativa en la relación con el cliente.**

Utilización básica de una lengua extranjera en la recepción y relación con el cliente. Comunicación básica oral y escrita, en una lengua extranjera, en la atención al cliente y tratamiento de quejas o reclamaciones. Elaboración en una lengua extranjera de documentación administrativa y comercial.

#### **Gestión de archivos**

Gestión de archivos, públicos y privados. Optimización básica de un sistema de archivo electrónico. Gestión básica de información en sistemas gestores de bases de datos.

## **REQUISITOS DE ACCESO**

Para poder cursar un Certificado de Profesionalidad Nivel 2: se requiere disponer de alguno de los siguientes requisitos:

- Título de Graduado en Educación Secundaria Obligatoria (ESO)
- Prueba de Acceso a Ciclo Formativo de Grado Medio
- Certificado de profesionalidad del mismo nivel
- Certificado de profesionalidad de nivel 1 de la misma familia profesional
- Prueba de Acceso a la Universidad (PAU) para mayores de 25 años
- Superar la evaluación de las competencias clave requeridas para este nivel

¿No tienes las competencias clave? Pregúntanos **cómo acceder a las** [pruebas de evaluación de acceso a competencias clave](http://blog.esetec.es/no-te-quedes-fuera-y-certificate-accede-a-los-certificados-de-profesionalidad-de-nivel-2-y-3/)**.**

Matricularme >